Francisco García-k idatzia Asteazkena, 2007(e)ko urtarrila(r)en 24-(e)an 12:09etan

There are no translations available.

Intenta apuntar las posibilidades de las  $\square$  herramientas de aprendizaje visual $\square$ , con el programa Cmap, así como de las aplicaciones CAQDAS, para el análisis de textos en educación..

## **MAPAS DE CONCEPTOS Y "HERRAMIENTAS DE APRENDIZAJE VISUAL" Introducción**

En la actualidad las denominadas **I** herramientas de aprendizaje visual<sub>1</sub>, esto es, aplicaciones informáticas que permiten la construcción de mapas de conceptos de un modo sencillo, hacen posible concentrarse en el diseño de los mapas y no en la confección material de los mismos, lo que evita que su elaboración se convierta en una tarea laboriosa, tal y como ocurre si se aborda esta tarea con **lápiz** y papell.

Cmap, de Institute for Human and Machine Cognition , de la Universidad de West Florida, representa una de las mejores opciones disponibles en la actualidad.

Resultan también muy interesantes, aunque en realidad están concebidos con unos objetivos más amplios, los programas denominados CAQDAS (Computer Assisted Qualitative Data Anali sis

Software).

Entre este último tipo de aplicaciones destacan ATLAS/ti, de Thomas Muhr, y AnSWR, desarrollado por la División of HIV/AIDS **Prevention** del **Center** for Disease **Control** and **Prevention** de los Estados Unidos de América.

La intención de este artículo es la de ejemplificar y aportar ideas en relación con los posibles usos didácticos de estas herramientas, más allá incluso de la finalidad para la que fueron desarrolladas en su origen.

## **Análisis con mapas de conceptos**

De entre las muchas posibles aplicaciones didácticas de este tipo de recursos, por su infrecuencia, se propone un ejemplo en relación con un texto literario, concretamente un artículo de costumbres de Mariano José de Larra: [I Las circunstancias<sup>[]</sup> ( *La Revista Española, Periódico Dedicado a la Reina Ntra. Sra.*

, n .º

131, 15 de diciembre de 1833, Madrid).

A continuación se reproduce el texto íntegro, obtenido en la web del Instituto Cervantes (http:// www.cervantesvirtual.com

), en donde es posible acceder asimismo a gran cantidad de información sobre el autor y su obra.

*Las circunstancias, he pensado muchas veces, suelen ser la excusa de los errores y la disculpa de las opiniones. La torpeza o mala conducta hallan en boca del desgraciado un tápalo todo en las circunstancias, que, dice, le han traído a menos. En estas reflexiones estaba ocupada mi fantasía no hace muchos días, cuando recibí una carta que, por confirmar mis ideas sobre el particular y venir tan oportuna a este objeto, de que pensaba hacer un artículo de costumbres, quiero trasladar ad pedem litterae a mis lectores. Decía así la carta:* 

*Señor Fígaro*

*Muy señor mío: A usted, señor Fígaro, observador de costumbres, me dirijo con dos objetos. Primero, quejarme de mi mala estrella. Segundo, inquirir de su experiencia, pues le imagino a usted por sus escritos hombre de esos que han vivido más de lo que les queda que vivir, si hay efectivamente de tejas abajo una fatalidad que persigue a los humanos, y una desgracia en el mundo que se asemeje a la desgracia mía. Soy un verdadero juguete de las circunstancias, cuyo torrente no pude nunca resistir, y que así me envolvieron como envuelven los violentos remolinos de una olla al inexperto nadador que se arrojó incauto en la pérfida corriente del*

Francisco García-k idatzia Asteazkena, 2007(e)ko urtarrila(r)en 24-(e)an 12:09etan

*caudaloso río.* 

*Mi padre era inglés y rico, señor Fígaro, pero hallábase aislado en el mundo: era naturalmente metido en sí, y sólo un amigo tenía;* antico en segundo en segundo en segundo en segundo en segundo en segundo en segundo en segundo en segundo en segundo en segundo en segundo en segundo en segundo en segundo en segundo

*ojósele*

*a este amigo entrometerse en una conspiración; confió a mi padre varios papeles importantes; descubriose*

*la conspiración y ambos tuvieron que huir.* 

*Vínose*

*mi padre a España, reducido a oro lo que pudo realizar de sus cuantiosos bienes; vio una linda gaditana,* 

*prendose*

*de ella,* 

*casose*

*, y antes de los nueve meses murió inconsolable, dando y tomando siempre en lo de la conspiración, que hubo de volverle el juicio. Vea usted aquí, señor Fígaro, a Eduardo Priestley*

*, humilde servidor de usted, cuyo destino debía haber sido sin duda ser inglés, protestante y rico, español, católico y pobre, sin que pudiese encontrar más causa de este trastrueque que las circunstancias. Ya usted ve que la tomaron conmigo desde pequeñito. Mi madre era mujer de rara penetración y de ilustradas ideas.* 

*Criome*

*lo mejor que supo, y en darme toda la educación que se podía dar entonces en España consumió el poco caudal que la dejara mi padre. Lleno yo de entusiasmo por la magistratura, y aborreciendo la carrera militar a que querían destinarme, estudié leyes en la universidad; pero puedo asegurar a usted que a pesar de eso hubiera salido buen abogado, pues era raro mi talento, sobre todo para ese estudio. Probablemente, señor Fígaro, después de haber sido gran abogado, hubiera vestido una toga, hubiera calentado acaso una silla ministerial, y el Consejo de Castilla me hubiera recogido al fin de mis días en su seno, donde hubiera muerto descansadamente, dejando fama imperecedera. Las circunstancias, sin embargo, me lo impidieron. Había un Napoleón en el mundo, y fue preciso que éste quisiera ser emperador, y emplear a sus hermanos en los mejores tronos de Europa, para que yo no fuese ni buen abogado ni mal ministro.* 

*Yo tenía sentimientos generosos; mis compañeros tomaron las armas y dejaron el estudiar nuestras leyes para defenderlas, que urgía más. ¿Qué remedio? Dejé como fray Gerundio los estudios y me metí a predicador; es decir, me hice militar en obsequio de la patria. En la campaña perdí mi carrera, la paciencia y un ojo; y las circunstancias me dejaron tuerto y capitán. Sabe el cielo que para ninguna de estas dos cosas servía. Yo, señor Fígaro, era impetuoso y naturalmente inconstante; menos servía, pues, para casado, ni nunca pensara en serlo; pero de resultas del bombardeo de Cádiz murió mi madre, que, gozando por sus relaciones de familia de algún favor, hubiera adelantado mi carrera: otro favor que me hicieron*

Francisco García-k idatzia Asteazkena, 2007(e)ko urtarrila(r)en 24-(e)an 12:09etan

*las circunstancias.* 

*Vime*

*solo en el mundo, y en ocasión en que una linda aragonesa, hija de un diputado de las Cortes de Cádiz, recogiéndome y ocultándome en su casa, cubierto de heridas, me salvó la vida por una rara combinación de circunstancias;* 

*caseme*

*de honrado y agradecido, que no de enamorado: es decir, que me casaron las circunstancias. En mi segunda carrera debiera haber llegado a general según mis servicios, que a otros fajaron haciéndoselos muy flacos a la patria; pero era yerno de un diputado:* 

*quitáronme*

*las charreteras,* 

*envolviéronme*

*en la común desgracia, y las circunstancias me llevaron a Ceuta, adonde bien sabe Dios que yo no quería ir; allí hice la vida de presidiario y de mal casado, que cualquiera de estos dos dogales por sí solo bastara para acabar con un hombre. Ya ve usted que yo no tenía la culpa. ¿Quién diablos me casó? ¿Quién me hizo militar? ¿Quién me dio opiniones? En presidio no se hace carrera, pero se hace mucho rencor. Sin embargo, salimos de presidio, y como yo era hombre de bien* 

*contúveme*

*; pretendí, pero como no anduve por los cafés, ni peroré, medios que exigían entonces las circunstancias para prosperar, no sólo no me emplearon, sino que me cantaron el trágala. Irriteme*

*; el cielo es testigo que yo no había nacido para periodista, pero las circunstancias me pusieron la pluma en la mano: hice artículos contra aquel Gobierno, y como entonces era uno libre para pensar como el que estaba encima, recogí varias estocadas de unos cuantos aficionados, que se andaban haciendo motines por las calles. Ésta fue la corona de laurel que dieron las circunstancias a mi carrera literaria.* 

*Escapeme*

*, y fui a reunirme con los de la fe;* 

*dijéronme*

*allí que las circunstancias no permitían admitir en las filas a un hombre que había sido marido de la hija de un diputado de las Cortes de Cádiz, y no me ahorcaron por mucho favor.* 

*No pudiendo vivir como realista, fuime a Francia, donde en calidad de liberal me colocaron en un depósito, con seis cuartos al día. Vino por fin la amnistía, señor Fígaro. ¡Eh! Gracias a una Reina clemente, ya no hay colores, ya no hay partidos. Ahora me emplearán, digo yo para mí; tengo talento, mis luces son conocidas, soy útil... Pero ¡ay!, señor Fígaro, ya no tengo madre, ya no tengo mujer, ya no tengo dinero, ya no tengo amigos; las circunstancias de mi vida me han impedido adquirir relaciones. Si llegara a hacerme visible para el Poder, acaso lograría: sus intenciones son las mejores del mundo; mas ¿cómo abrirme paso por entre la nube de porteros y ujieres que parapetan y defienden la llegada a los destinos? Las solicitudes que se presentan solas son papeles mojados. ¡Hay tantos que piden por pedir! ¡Hay tantos que niegan por negar! Cien memoriales he dado, otras tantas espaldas he visto. «Deje usted; veremos si estas circunstancias se fijan», me dicen los unos. «Espere usted me responden los* 

Francisco García-k idatzia Asteazkena, 2007(e)ko urtarrila(r)en 24-(e)an 12:09etan

*otros*

; hay tantos pretendientes en estas circunstancias.» «Pero, señor **T**replico

*yo*

*, también es preciso vivir en estas circunstancias. ¿Y no hay circunstancias para los que logran?»* 

*Ésta es, señor Fígaro, mi posición: o yo no entiendo las circunstancias, o soy el hombre más desdichado del mundo. El hijo del inglés, el que debía haber sido rico, magistrado, literato, general, hombre ajeno de opiniones, acabará probablemente sus tres carreras distintas en un solo hospital verdadero, merced a las circunstancias; al mismo tiempo que otros que no nacieron para nada, y que han tenido realmente todas las opiniones posibles, anduvieron, andan y andarán siempre levantados en zancos por esas mismas circunstancias. De usted, señor Fígaro.* 

*Eduardo de Priestley, o el hombre de circunstancias*

*No puedo menos de contestar al señor de Priestley que el daño suyo estuvo, si hemos de hablar vulgarmente, en nacer desgraciado, mal que no tiene remedio; si hemos de raciocinar, en traer siempre trocadas las circunstancias; en no saber que mientras haya hombres la verdadera circunstancia es intrigar, estar bien emparentado, lucir más de lo que se tiene, mentir más de lo que se sabe, calumniar al que no puede responder, abusar de la buena fe, escribir en favor, y no en contra del que manda, tener una opinión muy marcada, aunque por dentro se desprecien todas, procurando que esa opinión que se tenga sea siempre la que haya de vencer, y vociferarla en tiempo y lugar oportunos; conocer a los hombres, mirarlos de puertas adentro como instrumentos, y tratarlos como amigos; cultivar la amistad de las bellas como terreno productivo; casarse a tiempo, y no por honradez, gratitud ni otras ilusiones; no enamorarse sino de dientes afuera, y eso de las cosas que puedan servir...* 

*Pero, santo Dios, gritará un rígido moralista, ¡qué cuadro! ¡Maquiavélicos principios! Fígaro no dice que sean buenos, señor moralista; pero tampoco Fígaro hizo el mundo como es, ni lo ha de enmendar, ni a variar el corazón humano alcanzarán todas las sentencias posibles. Las circunstancias hacen a los hombres hábiles lo que ellos quieren ser, y pueden con los hombres débiles; los hombres fuertes las hacen a su placer, o tomándolas como vienen sábenlas conver tir en su provecho. ¿Qué son por consiguiente «las circunstancias»? Lo mismo que la fortuna: palabras vacías de sentido con que trata el hombre de descargar en seres ideales la responsabilidad de sus desatinos; las más veces, nada. Casi siempre el talento es todo.* 

*Revista Española, n.º 131, 15 de diciembre de 1833. Firmado: Fígaro.* 

*[Nota editorial: Otras eds.: Fígaro. Colección de artículos dramáticos, literarios, políticos y de costumbres, ed. Alejandro Pérez Vidal, Barcelona, Crítica, 2000, pp. 148-151; Artículos políticos, ed. Jorge Campos, Madrid, Taurus, 1979, pp. 134-138; Artículos, ed . Carlos Seco Serrano, Barcelona, Planeta, 1981, pp. 197-201; Obras completas de D. Mariano José de Larra (Fígaro), ed . Montaner*

*y Simon , Barcelona, 1886, pp. 307-309.]*

Disponible en línea:

http://www.cervantesvirtual.com/servlet/SirveObras/lrr/01048185329039362980035/p0000001. htm#l\_1

[La aplicac](http://www.cervantesvirtual.com/servlet/SirveObras/lrr/01048185329039362980035/p0000001.htm#I_1_)ión más inmediata y obvia podría ser la construcción del correspondiente mapa de conceptos, tal y como se muestra a continuación, elaborado con el programa Cmap, ( http://cm ap.cognist.uwf.edu/ ), de licencia libre, elaborado por Institute [for](http://cmap.cognist.uwf.edu/) Human and **Machine Cognition** , de la Universidad de **West** Florida.

Francisco García-k idatzia Asteazkena, 2007(e)ko urtarrila(r)en 24-(e)an 12:09etan

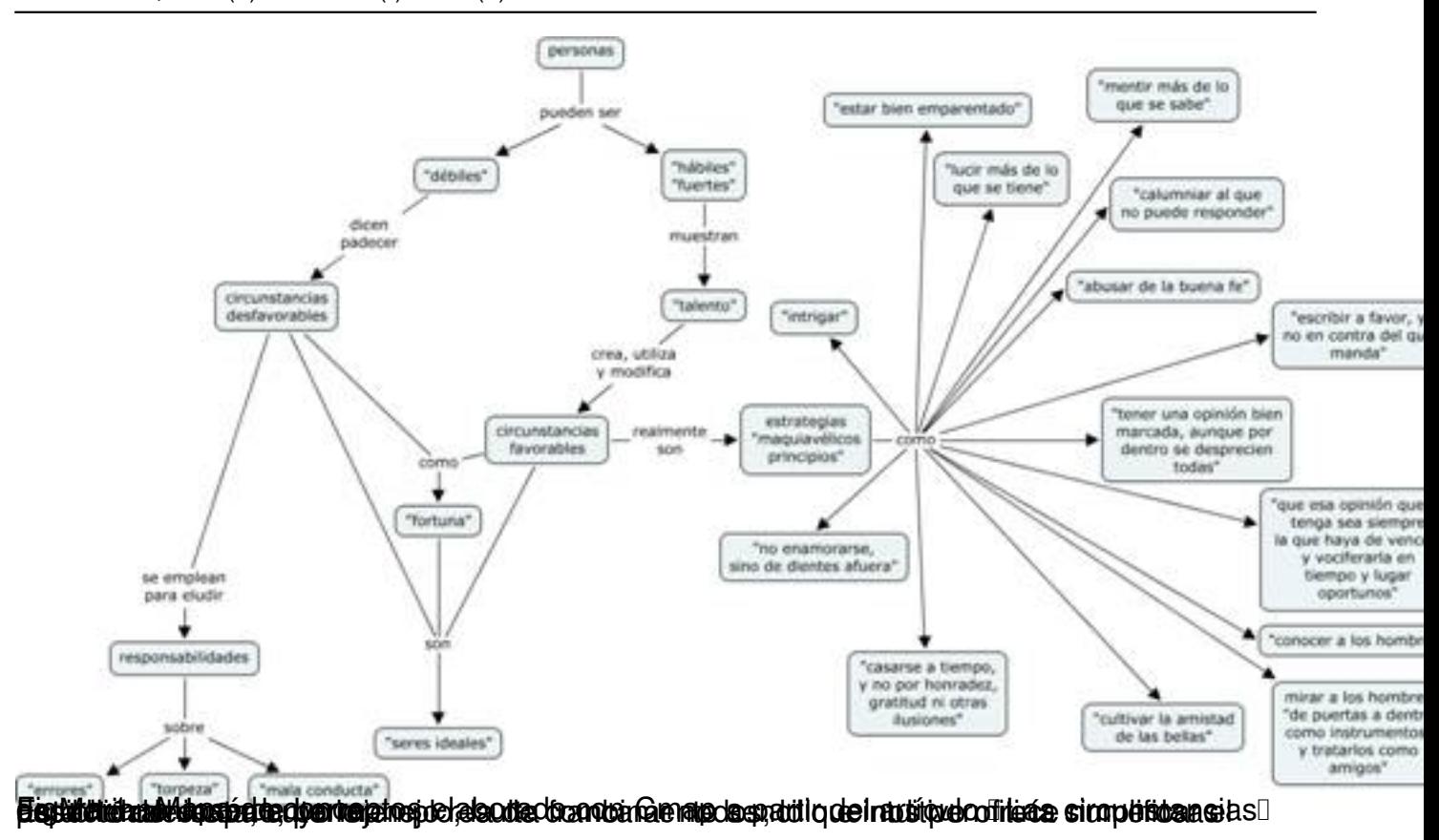

Francisco García-k idatzia Asteazkena, 2007(e)ko urtarrila(r)en 24-(e)an 12:09etan

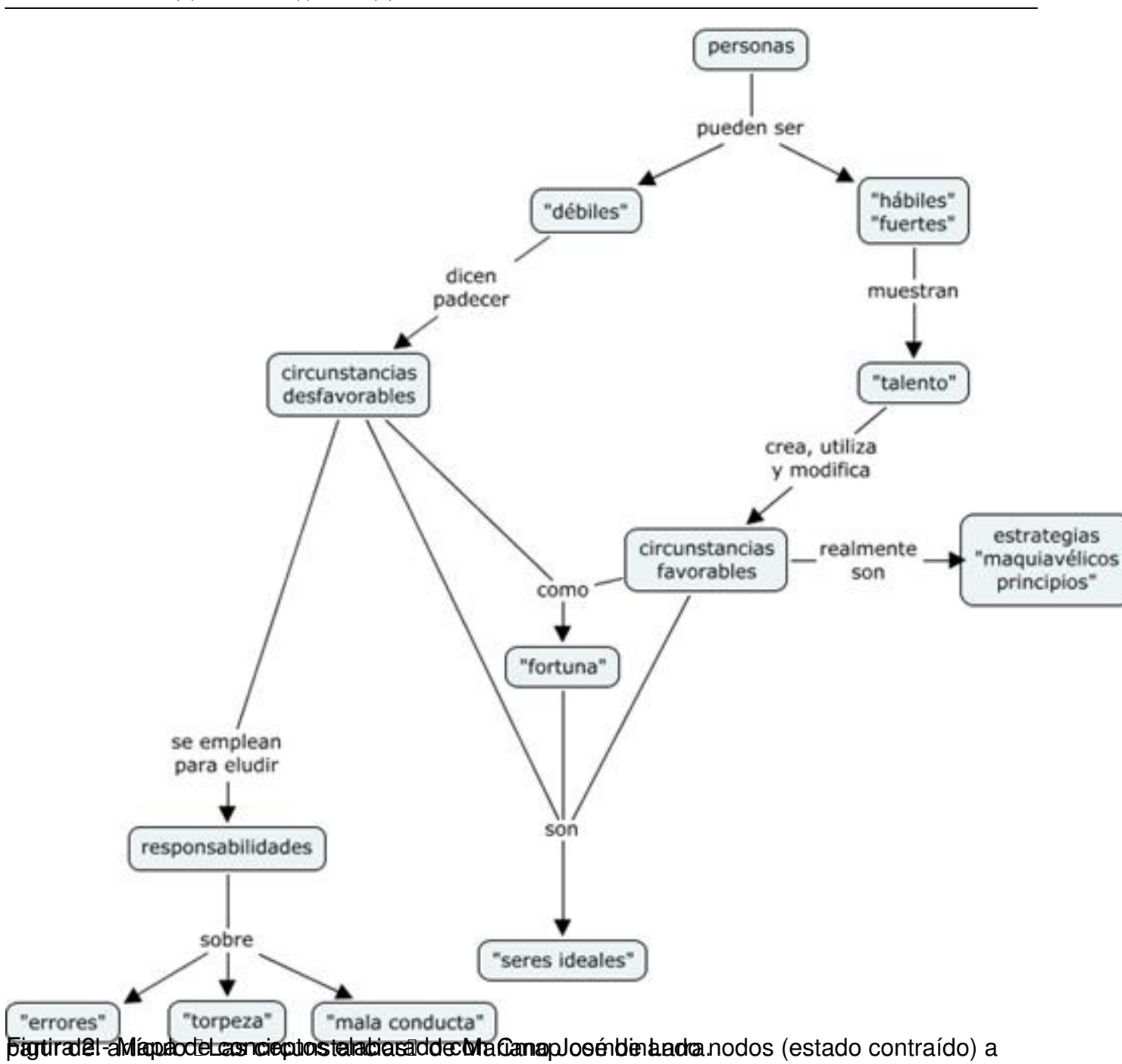

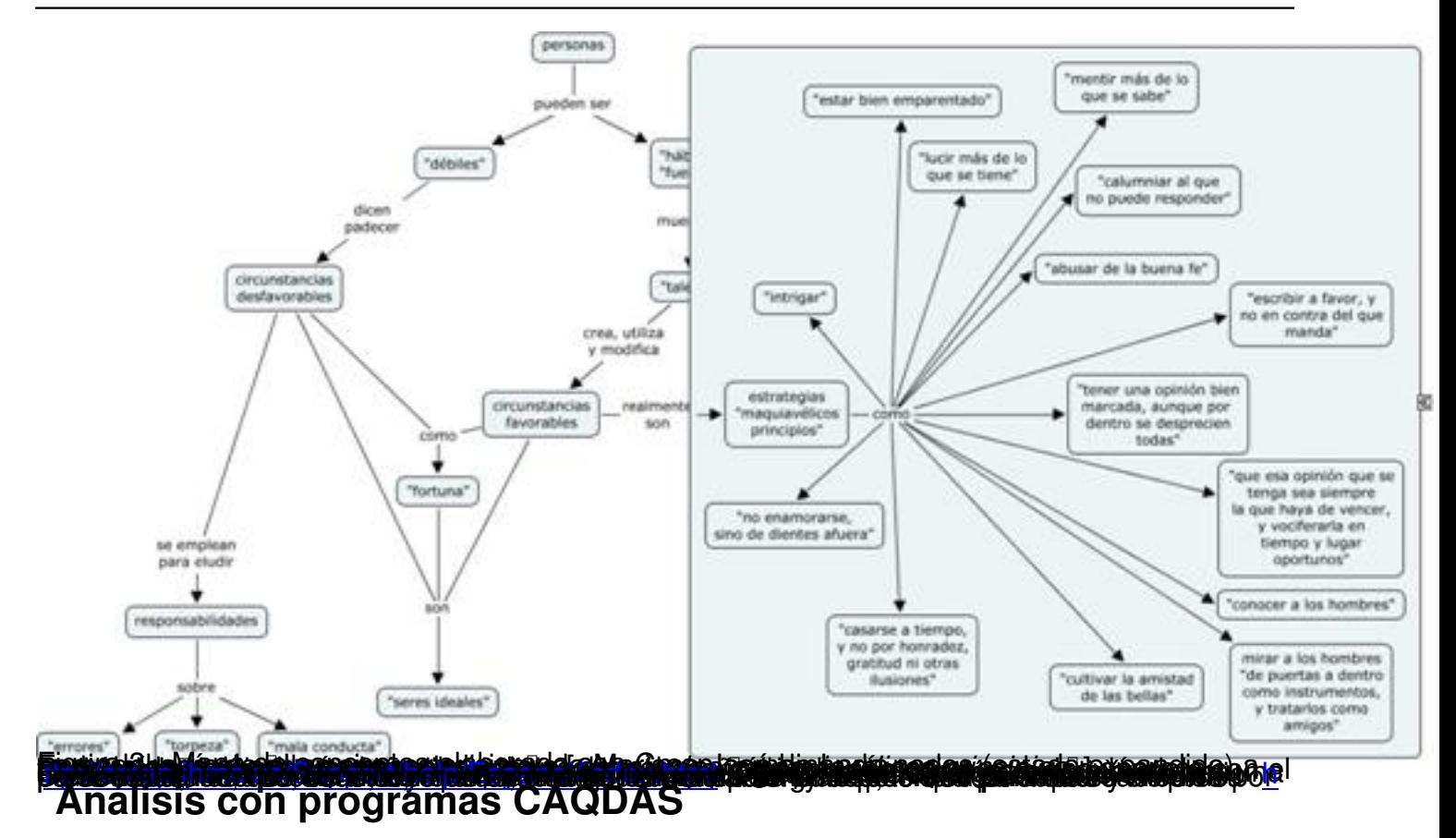

[Otro tipo de herramientas visuales que pueden empl](http://cmap.ihmc.us/Support/help/Espanol/index.html)earse en el análisis de textos son los programas denominados CAQDAS (Computer Assisted Qualitative Data Analisis Software), que aunque estén concebidos inicialmente para abordar unos objetivos más amplios y complejos, pueden resultar de una gran riqueza en su aplicación didáctica.

Destacaremos dos programas:

ATLAS/ti, de Thomas Muhr, que trata de facilitar el análisis cualitativo exhaustivo de datos textuales. Existe una versión de prueba que tiene ciertas limitaciones y que puede obtenerse en http://www.atlasti.de Asimismo en http://antal ya.uab.es/jmunoz/indice/indice.asp?nmenu=3 es posible encontrar un manual muy completo en castellano en formato pdf

[elaborado por Juan Muñoz Justicia, de la Univ](http://antalya.uab.es/jmunoz/indice/indice.asp?nmenu=3)er[sidad Autónoma de B](http://www.atlasti.de/)arcelona.

- AnSWR, gratuito, aunque más limitado, desarrollado por la División of HIV/AIDS Preventi

.

on del C enter for Disease **Control** and Prevention de los Estados Unidos de América. Puede descargarse en http://www.cdc.gov/hiv/software/answr/win2000me.htm y de nuevo debe agradecerse al profesor Juan Muñoz Justicia la elaboración de un manual que puede descargarse en [http://antalya.uab.es/jmunoz/indice/indice.asp?nmenu=](http://www.cdc.gov/hiv/software/answr/win2000me.htm)3

A continuación se desarrolla el análisis (no exhaustivo) a modo de ejemplo del artículo de Mariano José de Larra con el empleo de Atlas/ti.

 1. Debemos preparar el documento para hacer posible su lectura por el programa para lo cual habrá que convertirlo en un documento de texto plano, ya que ATLAS/ti tan sólo lee este tipo de formatos (\*. txt). Por otra parte, debe tenerse en cuenta que el programa tan sólo apunta al documento de modo que debemos cerciorarnos de que la versión con la que vamos a empezar a trabajar es la versión que se considera definitiva, pues no podrá modificarse posteriormente sin que se produzcan errores de referencia.

 1. Crear una nueva Unidad Hermenéutica, que será el fichero (extensión \*.hpr) que contendrá todas las referencias y elementos relativos al análisis.

Francisco García-k idatzia Asteazkena, 2007(e)ko urtarrila(r)en 24-(e)an 12:09etan

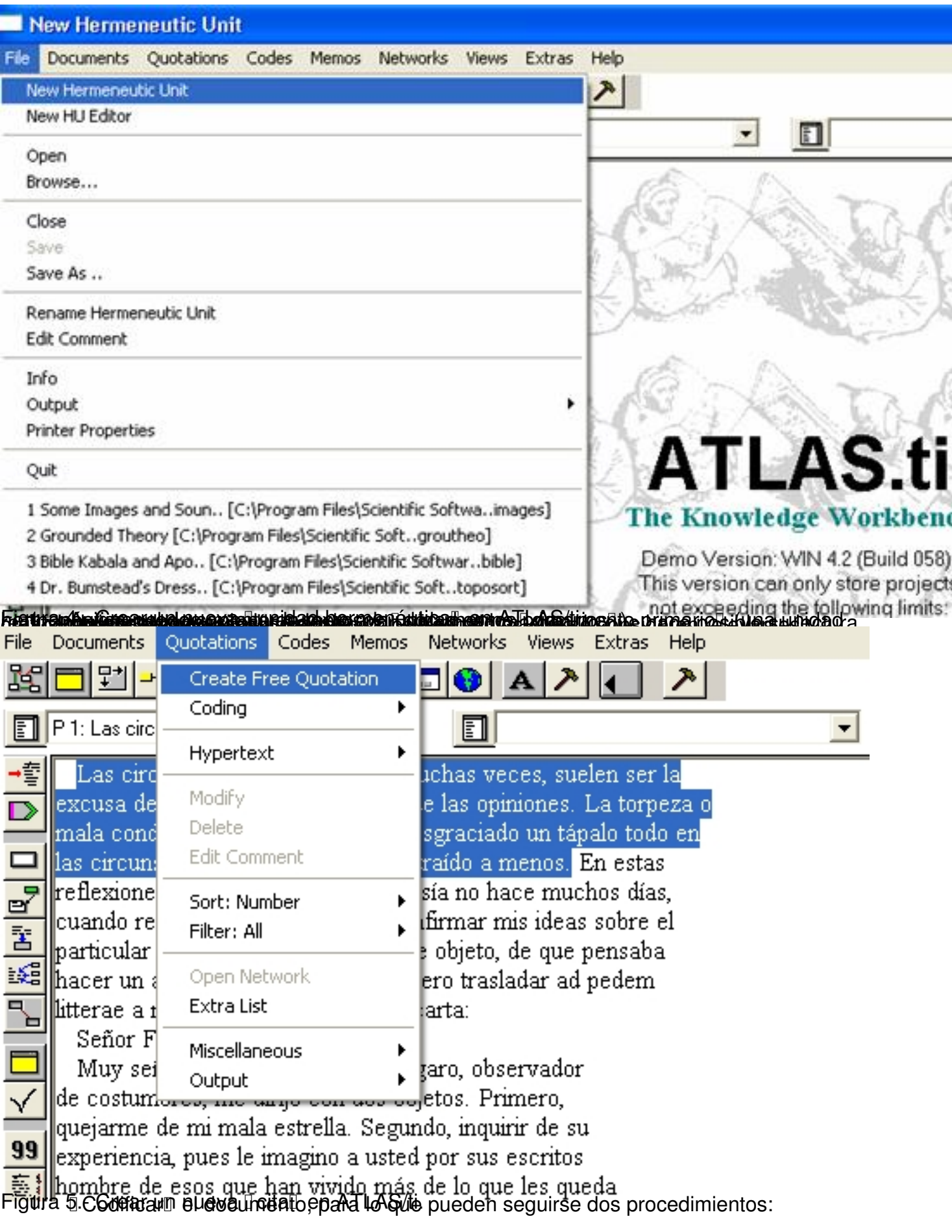

Francisco García-k idatzia Asteazkena, 2007(e)ko urtarrila(r)en 24-(e)an 12:09etan

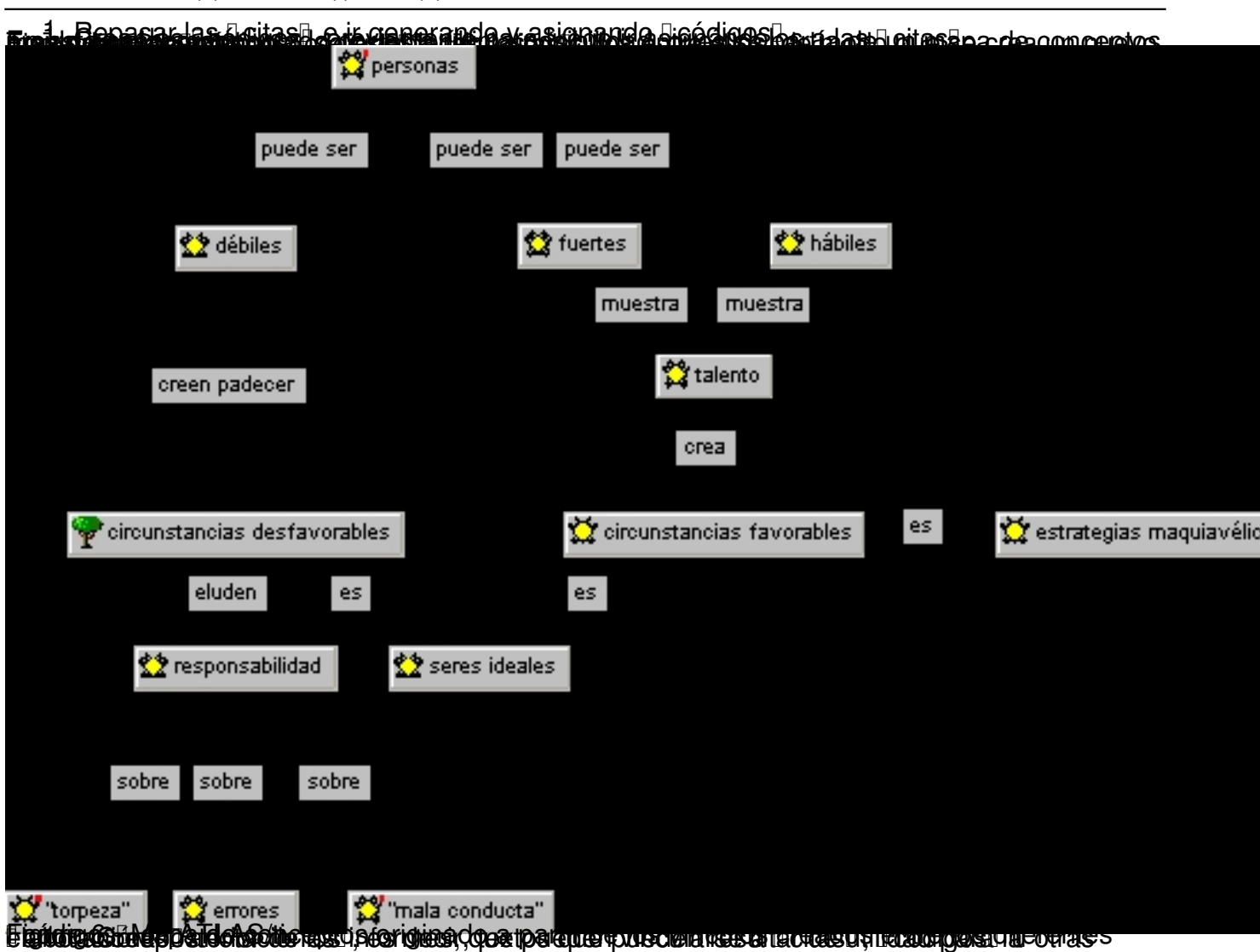

Francisco García-k idatzia

Asteazkena, 2007(e)ko urtarrila(r)en 24-(e)an 12:09etan

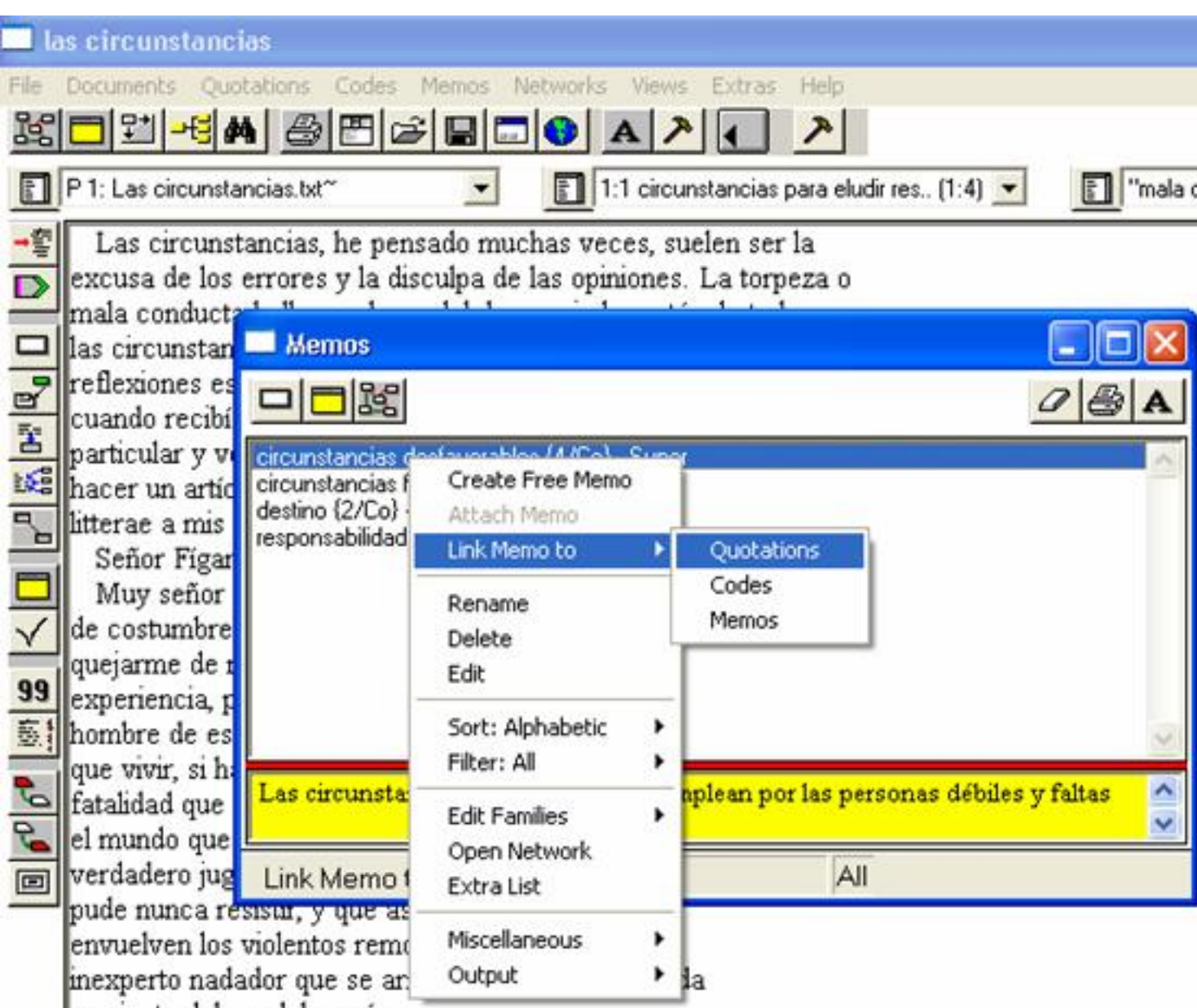

Figura 7.5 pasar vía atlas entre las identicaciones en ATLAS que se han citas do peda anotaciones de

Francisco García-k idatzia Asteazkena, 2007(e)ko urtarrila(r)en 24-(e)an 12:09etan

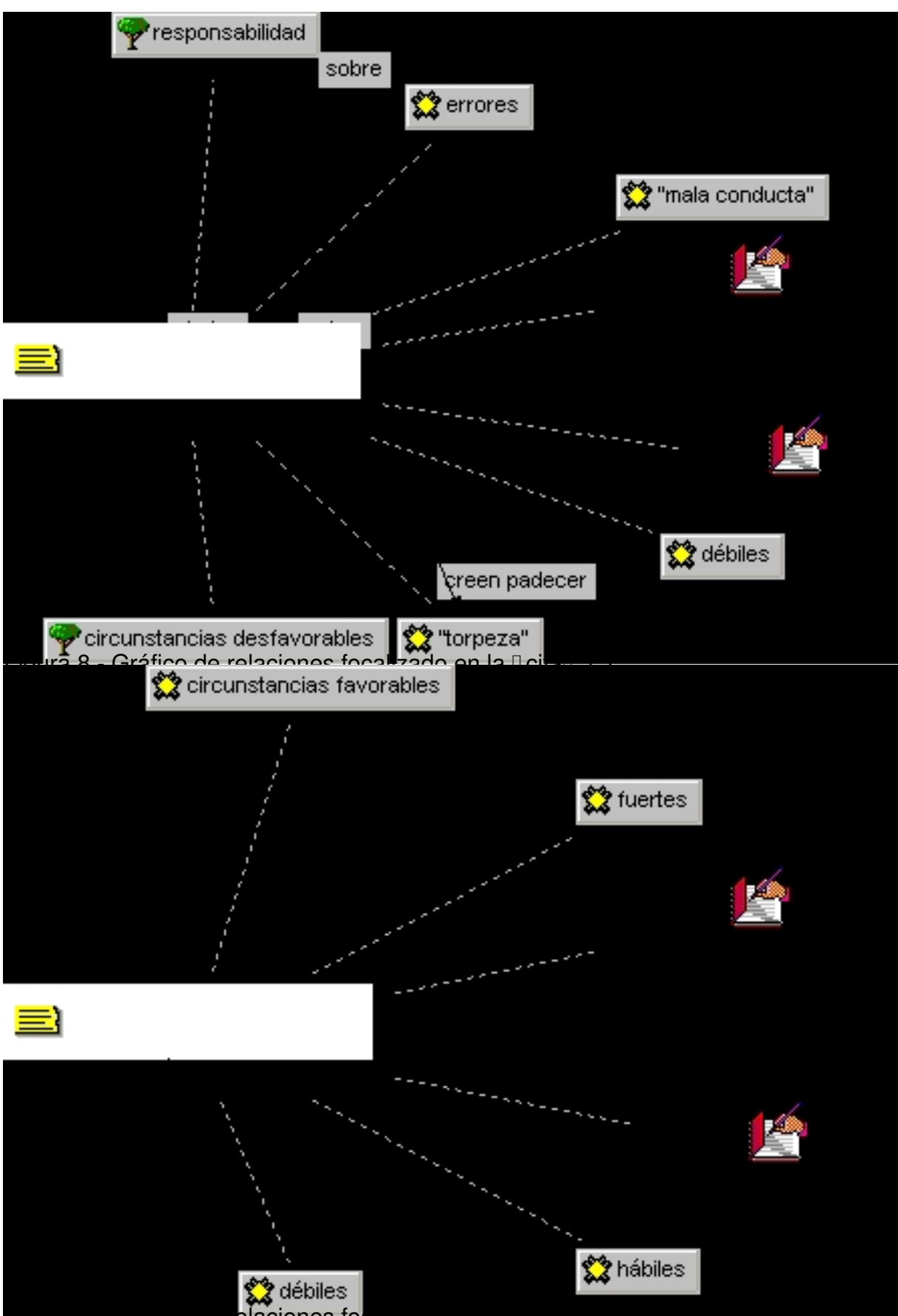

ngura 9.- Granco de relaciones focaliz

Francisco García-k idatzia Asteazkena, 2007(e)ko urtarrila(r)en 24-(e)an 12:09etan

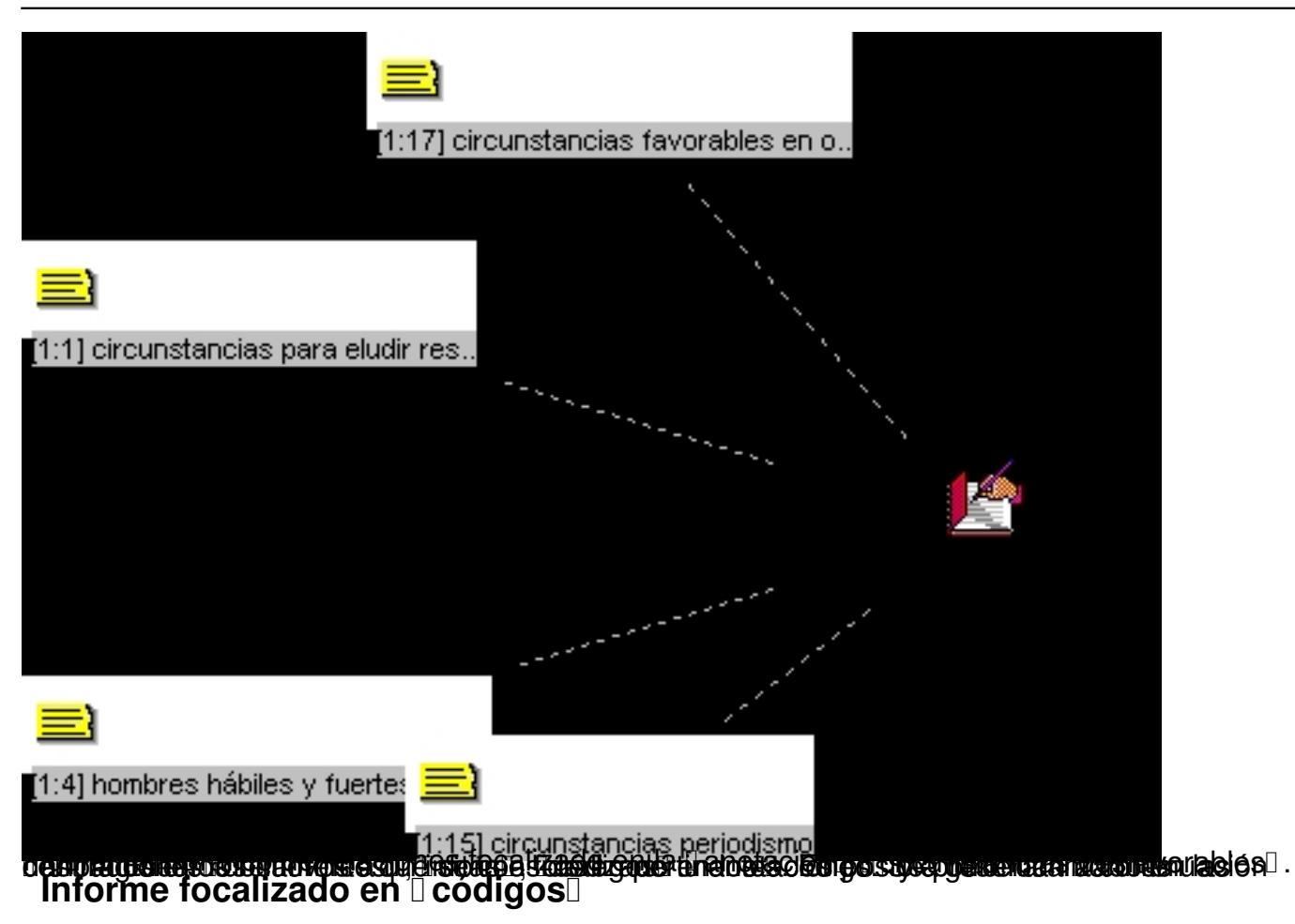

HU: las circunstancias

File:[las circunstancias]

Edited by: Super

Date/Time: 09/05/06 00:12:35

----------------------------------------

Francisco García-k idatzia Asteazkena, 2007(e)ko urtarrila(r)en 24-(e)an 12:09etan

Codes-quotations list

Code-Filter: All

----------------------------------------

Code: "mala conducta" {1-1}

P 1: Las circunstancias.txt - 1:1 (1:4) (Super)

Codes: ["mala conducta"] ["torpeza"] [circunstancias desfavorables]

[débiles] [errores] [responsabilidad]

Memos: [circunstancias desfavorables] [responsabilidad ajena]

Las circunstancias, he pensado muchas veces, suelen ser la

excusa de los errores y la disculpa de las opiniones. La torpeza o

mala conducta hallan en boca del desgraciado un tápalo todo en

las circunstancias, que, dice, le han traído a menos.

Francisco García-k idatzia Asteazkena, 2007(e)ko urtarrila(r)en 24-(e)an 12:09etan

----------------------------------------

Code: "torpeza" {1-1}

P 1: Las circunstancias.txt - 1:1 (1:4) (Super)

Codes: ["mala conducta"] ["torpeza"] [circunstancias desfavorables]

[débiles] [errores] [responsabilidad]

Memos: [circunstancias desfavorables] [responsabilidad ajena]

Las circunstancias, he pensado muchas veces, suelen ser la

excusa de los errores y la disculpa de las opiniones. La torpeza o

mala conducta hallan en boca del desgraciado un tápalo todo en

las circunstancias, que, dice, le han traído a menos.

----------------------------------------

Francisco García-k idatzia Asteazkena, 2007(e)ko urtarrila(r)en 24-(e)an 12:09etan

Code: circunstancias desfavorables {5-3}

P 1: Las circunstancias.txt - 1:1 (1:4) (Super)

Codes: ["mala conducta"] ["torpeza"] [circunstancias desfavorables]

[débiles] [errores] [responsabilidad]

Memos: [circunstancias desfavorables] [responsabilidad ajena]

Las circunstancias, he pensado muchas veces, suelen ser la

excusa de los errores y la disculpa de las opiniones. La torpeza o

mala conducta hallan en boca del desgraciado un tápalo todo en

las circunstancias, que, dice, le han traído a menos.

P 1: Las circunstancias.txt - 1:7 (18:23) (Super)

Codes: [circunstancias desfavorables] [destino] [débiles]

Memos: [destino]

Francisco García-k idatzia Asteazkena, 2007(e)ko urtarrila(r)en 24-(e)an 12:09etan

Soy un

verdadero juguete de las circunstancias, cuyo torrente no

pude nunca resistir, y que así me envolvieron como

envuelven los violentos remolinos de una olla al

inexperto nadador que se arrojó incauto en la pérfida

corriente del caudaloso río.

### **Informe focalizado en Danotaciones**

HU: las circunstancias

File: [las circunstancias]

Edited by: Super

Date/Time: 09/05/06 00:13:10

----------------------------------------

Francisco García-k idatzia Asteazkena, 2007(e)ko urtarrila(r)en 24-(e)an 12:09etan

MEMO: responsabilidad ajena (10 Quotations) (Super, 08/05/06 23:25:04)

P 1: Las circunstancias.txt

1 - 4, 26 - 29, 32 - 34, 44 - 59, 62 - 66, 73 - 80,

80 - 90, 104 - 109, 169 - 172, 172 - 172

No codes

No memos

Type: Commentary

El empleo por parte de las personas "débiles"de argumentaciones

basadas en circunstancias se explica, según el autor, por la

incapacidad para asumir responsabilidades y, por supuesto, el

descargar las "culpas" en responsabilidades ajenas, así como en

Francisco García-k idatzia Asteazkena, 2007(e)ko urtarrila(r)en 24-(e)an 12:09etan

la no asunción de que el éxito de las personas "hábiles" y

"fuertes" tiene que ver con su "talento" para poner en práctica

"maquiavélicos principios" que, aunque moralmente dudosos, se

muestran eficaces.

10 quotation(s) for memo: RESPONSABILIDAD AJENA

Quotation-Filter: All

----------------------------------------

P 1: Las circunstancias.txt - 1:1 (1:4) (Super)

Codes: ["mala conducta"] ["torpeza"] [circunstancias desfavorables]

[débiles] [errores] [responsabilidad]

Memos: [circunstancias desfavorables] [responsabilidad ajena]

Las circunstancias, he pensado muchas veces, suelen ser la

Francisco García-k idatzia Asteazkena, 2007(e)ko urtarrila(r)en 24-(e)an 12:09etan

excusa de los errores y la disculpa de las opiniones. La torpeza o

mala conducta hallan en boca del desgraciado un tápalo todo en

las circunstancias, que, dice, le han traído a menos.

P 1: Las circunstancias.txt - 1:5 (169:172) (Super)

Codes: [responsabilidad] [seres ideales]

Memos: [responsabilidad ajena]

¿Qué son por consiguiente «las circunstancias»? Lo mismo que

la fortuna: palabras vacías de sentido con que trata el hombre de

descargar en seres ideales la responsabilidad de sus desatinos;

las más veces, nada.

P 1: Las circunstancias.txt - 1:6 (172:172) (Super)

Francisco García-k idatzia Asteazkena, 2007(e)ko urtarrila(r)en 24-(e)an 12:09etan

Codes: [seres ideales] [talento]

Memos: [responsabilidad ajena]

Casi siempre el talento es todo.

P 1: Las circunstancias.txt - 1:8 (26:29) (Super)

Codes: [responsabilidad ajena]

Memos: [responsabilidad ajena]

antojósele a este amigo

entrometerse en una conspiración; confió a mi padre

varios papeles importantes; descubriose la conspiración

y ambos tuvieron que huir.

P 1: Las circunstancias.txt - 1:9 (32:34) (Super)

Codes: [responsabilidad ajena]

Francisco García-k idatzia Asteazkena, 2007(e)ko urtarrila(r)en 24-(e)an 12:09etan

Memos: [responsabilidad ajena]

murió inconsolable, dando y

tomando siempre en lo de la conspiración, que hubo de

volverle el juicio.

P 1: Las circunstancias.txt - 1:11 (44:59) (Super)

Codes: [circunstancias desfavorables] [destino] [responsabilidad]

[responsabilidad ajena]

Memos: [responsabilidad ajena]

Lleno yo de entusiasmo por la

magistratura, y aborreciendo la carrera militar a que

querían destinarme, estudié leyes en la universidad; pero

Francisco García-k idatzia Asteazkena, 2007(e)ko urtarrila(r)en 24-(e)an 12:09etan

puedo asegurar a usted que a pesar de eso hubiera salido

buen abogado, pues era raro mi talento, sobre todo para

ese estudio. Probablemente, señor Fígaro, después de

haber sido gran abogado, hubiera vestido una toga,

hubiera calentado acaso una silla ministerial, y el

Consejo de Castilla me hubiera recogido al fin de mis

días en su seno, donde hubiera muerto descansadamente,

dejando fama imperecedera. Las circunstancias, sin

embargo, me lo impidieron. Había un Napoleón en el

mundo, y fue preciso que éste quisiera ser emperador, y

emplear a sus hermanos en los mejores tronos de

Europa, para que yo no fuese ni buen abogado ni mal

Francisco García-k idatzia Asteazkena, 2007(e)ko urtarrila(r)en 24-(e)an 12:09etan

ministro.

P 1: Las circunstancias.txt - 1:12 (62:66) (Super)

Codes: [circunstancias desfavorables] [destino]

Memos: [responsabilidad ajena]

¿Qué remedio? Dejé

como fray Gerundio los estudios y me metí a

predicador; es decir, me hice militar en obsequio de la

patria. En la campaña perdí mi carrera, la paciencia y un

ojo; y las circunstancias me dejaron tuerto y capitán.

P 1: Las circunstancias.txt - 1:13 (73:80) (Super)

Codes: [circunstancias desfavorables] [destino]

Francisco García-k idatzia Asteazkena, 2007(e)ko urtarrila(r)en 24-(e)an 12:09etan

Memos: [responsabilidad ajena]

Vime solo

en el mundo, y en ocasión en que una linda aragonesa,

hija de un diputado de las Cortes de Cádiz,

recogiéndome y ocultándome en su casa, cubierto de

heridas, me salvó la vida por una rara combinación de

circunstancias; caseme -pág. 138- de honrado y

agradecido, que no de enamorado: es decir, que me

casaron las circunstancias.

Debe insistirse, no obstante, en que ATLAS/ti está concebido para hacer análisis más complejos en los que se trabajaría fundamentalmente sobre la pantalla directamente y en los que podrían intervenir diferentes investigadores que actuarían simultáneamente sobre varios  $\Box$  documentos primarios $\Box$ .

Por otra parte, el programa cuenta con diferentes recursos de exploración que permiten realizar todo tipo de búsquedas en las  $\Box$  unidades hermenéuticas $\Box$ , lo que proporciona diferentes posibilidades de navegación por los datos.

Con el desarrollo de este ejemplo tan sólo se trataba de estimular la indagación en las posibilidades de este tipo de herramientas en su aplicación al análisis de textos por estudiantes. En este sentido parece razonable concluir que, cuando menos, su empleo permite e incluso puede decirse que obliga a una detallada disección del contenido de los textos así como a un importante grado de abstracción que se refleja en operaciones como la codificación y el establecimiento de vínculos y relaciones que quedan representados en los gráficos correspondientes que se obtienen.

# **Referencias**

AnSWR, División of HIV/AIDS Prevention del Center for Disease Control and Prevention de los Estados Unidos de América

( http://www.cdc.gov/hiv/software/answr/win2000me.htm ).

[ATLAS/ti, de Thomas Muhr \(](http://www.cdc.gov/hiv/software/answr/win2000me.htm) http://www.atlasti.de )

Cmap, (http://cmap.cognist.uwf.edu/[\), Institute fo](http://www.atlasti.de)r Human and Machine Cognition, de la Universidad de West Florida.

Cmap ayuda traducida al castellano

http://cmap.ihmc.us/Support/help/Espanol/index.html

Instituto Cervantes ( [http://www.cervantesvirtual.com](http://cmap.ihmc.us/Support/help/Espanol/index.html) ).

Larra, M. J. (1833). Las circunstancias L. La Revista Española, Periódico Dedicado a la Reina *Ntra. Sra.* , n.º 131, 15 de

diciembre de 1833, Madrid. Disponible en Internet:

http://www.cervantesvirtual.com/servlet/SirveObras/lrr/01048185329039362980035/p0000001. htm#I\_1

[Muñoz Ju](http://www.cervantesvirtual.com/servlet/SirveObras/lrr/01048185329039362980035/p0000001.htm#I_1_)sticia , J. (Universidad Autónoma de Barcelona). Manual en castellano en formato pdf de AnSWR

( http://antalya.uab.es/jmunoz/indice/indice.asp?nmenu=3 ).

Muñoz Justicia , J. (Universidad Autónoma de Barcelona). Manual en castellano en formato pdf de Atlas/ti ( http://antalya.uab.es/jmunoz/indice/indice.asp?nmenu=3 ).